# Mathematik für Ökonomen — WS 2006-07 — Campus Duisburg H. Hoch, Fachbereich Mathematik

# Klausur Mathematik 1 13. Febr. 2007, 13:30–15:30 Uhr (120 Minuten)

- Erlaubte Hilfsmittel: Nur reine Schreib- und Zeichengeräte. Der Einsatz anderer Hilfsmittel — so z.B. schriftliche Unterlagen, elektronische Geräte wie **Handy** oder Rechner jeder  $Art - wird$  ohne genauere Prüfung der tatsächlichen Verwendung als Täuschungsversuch gewertet.
- Die Klausur muß geheftet bleiben.
- Bei Klausurunterbrechung müssen die Klausur und ein Ausweis bei der Auf $sicht$  hinterlegt werden. Eine (gehäufte) vorzeitige Abgabe stört. In den letzten  $30$  Minuten ist daher keine vorzeitige Abgabe möglich.
- Während der Klausur können keine Fragen zu den Aufgaben gestellt werden, die Aufgabenstellung entspricht genau der frühzeitig angekündigten und geübten Form.

Die Klausur besteht aus 6 Aufgaben mit jeweils  $\lambda$ –6 erreichbaren Punkten und aus 2 Aufgaben (Nrn. 1 und 8) mit  $10-11$  erreichbaren Punkten. Insgesamt sind 50 Punkte erreichbar.

Ab erreichten 23 Punkten ist die Klausur bestanden, gutes Gelingen !

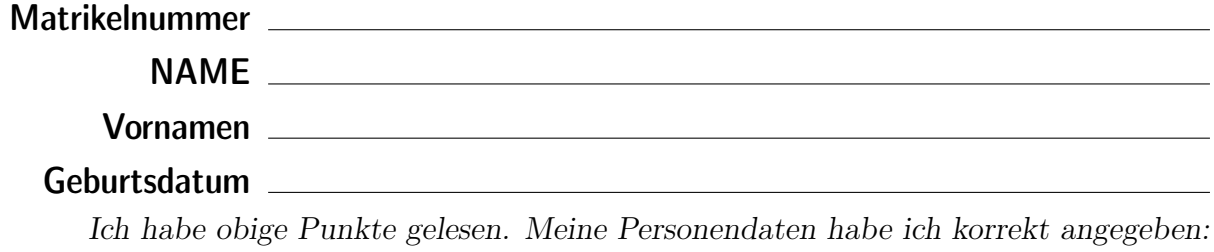

**Unterschrift** 

# BITTE BEACHTEN

Die nachfolgend bei den Aufgaben genannten Ergebnisse sind keine Musterlösungen. sondern (allerdings teils ausführliche) Ergebniskontrollen für die Klausurteilnehmer — als "Nach-der-Klausur-Service".

Alle (Teil-)Aufgaben werden ausführlich, in passendem Themenzusammenhang, im nächsten Semester in den Veranstaltungen besprochen.

Dieses Exemplar ist also allenfalls eine (teilweise zu ergänzende) Arbeitsunterlage.

#### **Aufgabe 1** Bei weiterem Platzbedarf: Anhang verwenden und dann bitte auch darauf hinweisen

- [4] (a) Skizzieren Sie die Lösungsmenge  $L$  des folgenden Ungleichungssystems:
	- (1)  $7x 4y \ge 3$
	- (2)  $3x + 4y \leq 27$
	- (3)  $x 4y \le 1$
	- (4)  $x > 1$

Ergebniskontrolle

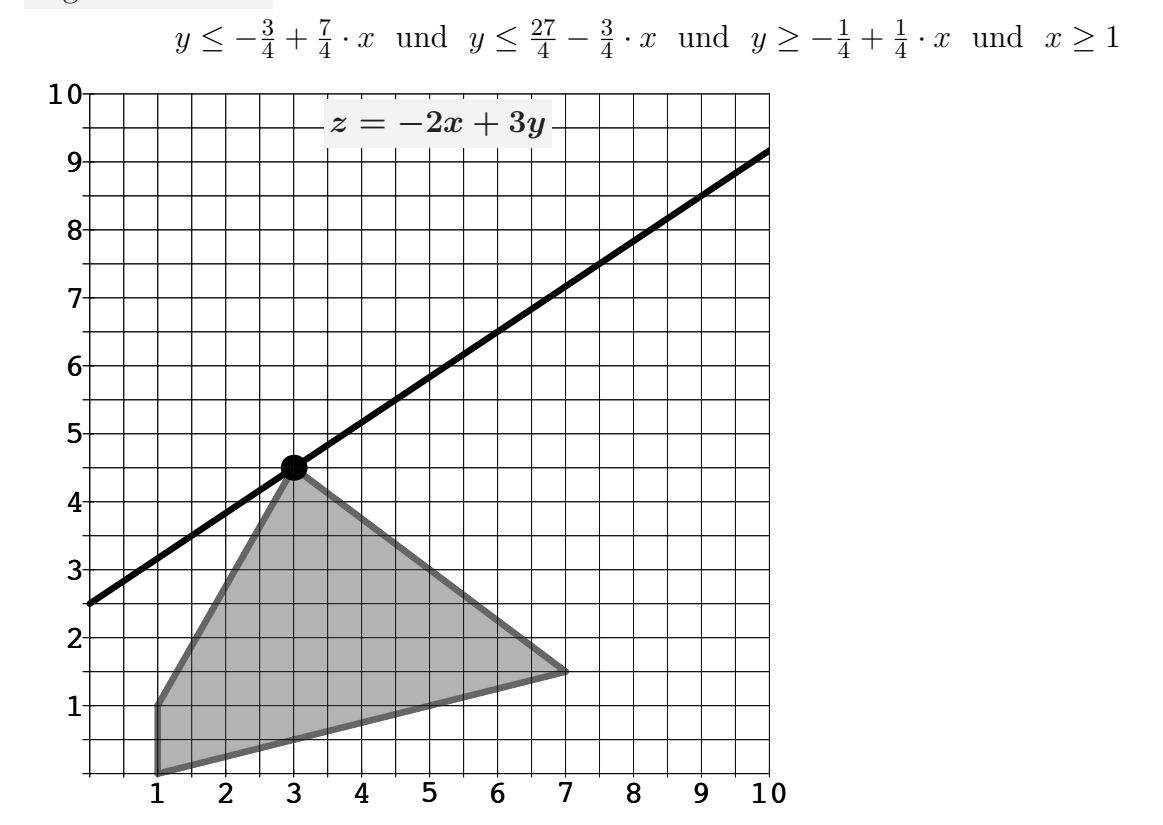

(Ersatzvorlage: Anhangseite 1)

[3] (b) Maximieren Sie bezüglich dieser Lösungsmenge L die Zielfunktion  $z = -2x + 3y$ ben einzeichnen, Maximalstelle(n)  $(x_0, y_0)$  markieren, Maximalstelle  $(x_0, y_0)$  und halbgraphisch" : Zielgerade mit maximalem z-Wert (und mindestens eine weitere) Maximalwert  $z_0$  rechnerisch bestimmen.

#### Ergebniskontrolle

Zielgeradenschar in  $(x, y)$ -Koordinaten:  $y = \frac{1}{3}$  $\frac{1}{3}z - \frac{2}{3}$  $\frac{2}{3}x$ . Der Koeffizient von z (bzw. der Koefiizient von y in der Zielfunktion) ist positiv, also bedeutet Maximierung von z eine parallele Verschiebung nach oben.

Rechnerisch:  $x_0 = 3$ ,  $y_0 = \frac{9}{2}$  $\frac{9}{2}$ ,  $z_0 = \frac{15}{2}$ 2  $(x_0, y_0)$  ergibt sich aus dem Schnittpunkt der beiden Beschränkungsgeraden (1)  $7x - 4y = 3$  und (2)  $3x + 4y = 27$ z.B. so:  $7x - 3 = 4y = 27 - 3x \implies x_0 = 3 \implies y_0 = \frac{27}{4} - \frac{3}{4}$  $\frac{3}{4}x_0 = \frac{18}{4}$ 4 Maximalwert:  $z_0 = -2x_0 + 3y_0 = \frac{15}{2}$ 2

(Aufgabe 1) Bei weiterem Platzbedarf: Anhang verwenden und dann bitte auch darauf hinweisen

[3] (c) Maximieren Sie bezüglich dieser Lösungsmenge L die Zielfunktion  $z = x^2 \cdot y$  $z$ -Wert hervorheben, Maximalstelle  $(x_0, y_0)$  markieren, Maximalstelle  $(x_0, y_0)$  und "halbgraphisch" : Relevante Beschränkung und relevante Kurve zum maximalen Maximalwert  $z_0$  rechnerisch bestimmen.

Bitte übertragen Sie die Lösungsmenge  $L$  aus (a) korrekt in das folgende Diagramm.

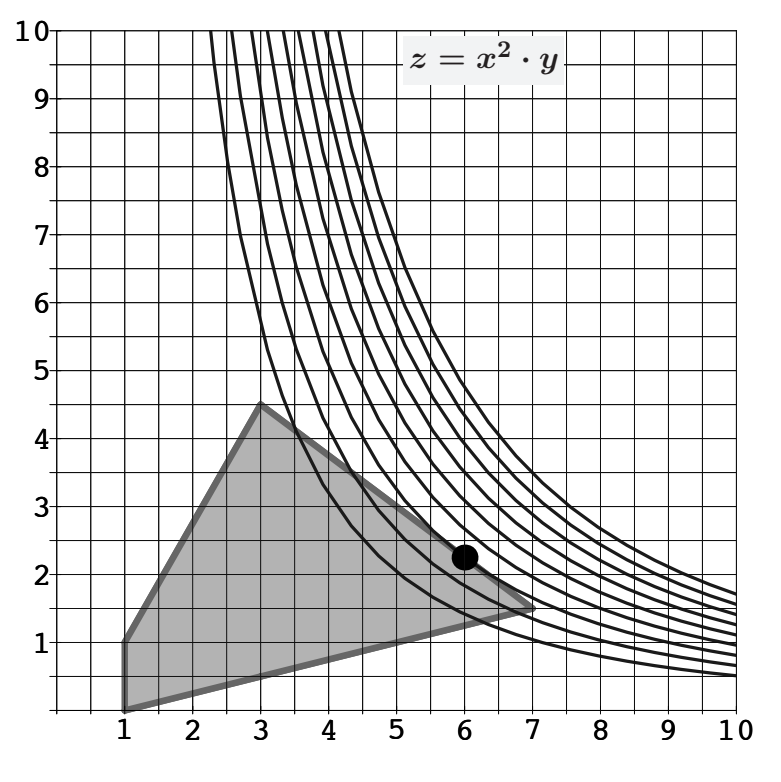

(Ersatzvorlage: Anhangseite 1)

#### Ergebniskontrolle

 $x_0 = 6$ ,  $y_0 = \frac{9}{4}$  $\frac{9}{4}$ ,  $z_0 = 81$ ergibt sich z.B. aus dem Einsetzen der Beschränkungsgeraden (2)  $y = \frac{27}{4} - \frac{3}{4}$  $rac{3}{4}x$ in die Zielfunktion:  $z = f(x) = x^2(\frac{27}{4} - \frac{3}{4})$  $\frac{3}{4}x$ ) =  $\frac{27}{4}x^2 - \frac{3}{4}$  $\frac{3}{4}x^3$  mit der Ableitung  $f'(x) = \frac{27}{2}x - \frac{9}{4}$  $\frac{9}{4}x^2$  $f'(x) = 0$  liefert  $x = 6$  (wegen  $x > 0$ ), also die Maximalstelle  $(x_0, y_0)$ mit  $x_0 = 6$  und  $y_0 = \frac{27}{4} - \frac{3}{4}$  $\frac{3}{4}x_0 = \frac{9}{4}$  $\frac{9}{4}$  [offensichtlich:  $(6, \frac{9}{4})$  $(\frac{9}{4}) \in$  Lösungsmenge] Maximalwert:  $z_0 = x_0^2 \cdot y_0 = 6^2 \cdot \frac{9}{4} = 81.$ 

Aufgabe 2 Bei weiterem Platzbedarf: Anhang verwenden und dann bitte auch darauf hinweisen

$$
[2] \textbf{(a)} \quad \textbf{(a1)} \quad \lim_{n \to \infty} \frac{4n^{3/2} - n^{1/2} + 2}{5n^{3/2} - 2n} = ? \qquad \textbf{(a2)} \quad \lim_{n \to \infty} \sum_{i=0}^{n} (1 - 2^{-5})^i = ?
$$

[4] **(b)**  $\lim_{n\to\infty}\sum_{k}^{n}$  $k=2$ 1 2  $\frac{3}{2}$ 4  $(k-\frac{3}{2})$ 2  $\left(-\frac{1}{2}\right)$ 3  $\big)^k$ 

 $\label{thm:inter} \emph{Untere Summengrenze beachtet? }$ 

(a) (a1) 
$$
4/5
$$
; (a2)  $\frac{1}{1-(1-2^{-5})} = 2^5$ 

**(b)** 
$$
\frac{1}{2} \left(\frac{3}{4}\right)^2 \frac{1}{1-\frac{3}{4}} - \frac{3}{2} \left(-\frac{1}{3}\right)^2 \frac{1}{1-\left(-\frac{1}{3}\right)} = \frac{3^2 \cdot 4}{2 \cdot 4^2} - \frac{3 \cdot 3}{2 \cdot 3^2 \cdot 4} = \frac{9}{8} - \frac{1}{8} = 1
$$

#### Aufgabe 3 Bei weiterem Platzbedarf: Anhang verwenden und dann bitte auch darauf hinweisen

- [5] Eine endliche Folge von jährlichen Zahlungen  $a_i$ ,  $i = 1, \ldots, n$ , die um den konstanten Betrag |d| <u>abnehmen</u>, soll sich in n Jahren zu einem Wert von  $s_n = 30$  aufsummieren (z.B. bei einer einfachen Form der Abschreibung oder der Mittelbewirtschaftung). Hierbei sind *nur positive* Zahlungen  $a_i > 0$  zugelassen.
	- (a) Wie errechnet sich  $s_n$  aus d, n und dem Anfangswert  $a_1$ ?
	- (b)  $a_1 = 10$  und  $|d| = 2$  werden festgelegt. Was folgt für die Anzahl n?

Ergebniskontrolle

(a)  $s_n = \frac{n}{2}$  $\frac{n}{2}(a_1 + a_n) = na_1 + \frac{n(n-1)}{2}$  $\frac{(n-1)}{2} \cdot d$   $(= na_1 - \frac{n(n-1)}{2})$  $\frac{i-1)}{2} \cdot |d|$ )

(b) 
$$
a_1 = 10, d = -2, s_n = 30 \Rightarrow 30 = 10 \cdot n - \frac{n(n-1)}{2} \cdot 2 = 11 \cdot n - n^2
$$
  
\n $\Rightarrow n^2 - 11n + 30 = 0 \Rightarrow n \in \{\frac{11}{2} - \frac{1}{2}, \frac{11}{2} + \frac{1}{2}\} = \{5, 6\}$   
\nFür  $n = 6$  ist  $a_6 = a_1 + (6 - 1)d = 10 - 5 \cdot 2 = 0$  nicht positiv, also  $n = 5$ .

[3] (a) Führen Sie die folgenden Matrixoperationen aus ("nicht definiert" ist ggf. auch ein Ergebnis). Hierbei ist

$$
A = \begin{pmatrix} -1 & 0 & 0 \\ -1 & 3 & 0 \\ -1 & 1 & -1 \end{pmatrix}_{3 \times 3} ; B = \begin{pmatrix} 2 \\ 4 \end{pmatrix}_{2 \times 1} ; C = (1/2 \quad 1)_{1 \times 2}
$$
  
(1)  $A \cdot B$  (2)  $B \cdot C$  (3)  $(\mathbf{E}_{3 \times 3} - A)^T$ 

[2] (b) Sortieren Sie mit einer Matrixmultiplikation die Zeilen der Matrix A aus (a) absteigend nach ihrem mittleren Element.

(a) (1) 
$$
A_{3\times 3} \cdot B_{2\times 1}
$$
 nicht definiert (2)  $\begin{pmatrix} 1 & 2 \\ 2 & 4 \end{pmatrix}$  (3)  $\begin{pmatrix} 2 & 1 & 1 \\ 0 & -2 & -1 \\ 0 & 0 & 2 \end{pmatrix}$   
\n(b) "Zeilenpicker":  $\begin{pmatrix} 0 & 1 & 0 \\ 0 & 0 & 1 \\ 1 & 0 & 0 \end{pmatrix} \cdot A = \begin{pmatrix} -1 & 3 & 0 \\ -1 & 1 & -1 \\ -1 & 0 & 0 \end{pmatrix}$ 

Bei einem zweistufigen Produktionsprozess sind die beiden folgenden (einstufigen) Bedarfstabellen  $M_{RZ}$  und  $M_{ZE}$  gegeben:

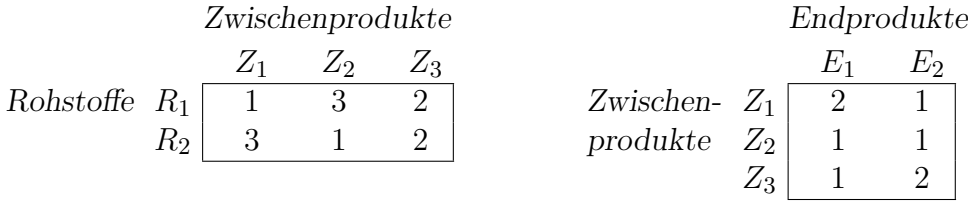

Rohstoffpreise  $r = (r_1, r_2) = (2, 1)$ .

- [2] (a) Berechnen Sie MRE, die Bedarfstabelle der Gesamtverarbeitung.
- [2] (b) Welcher Rohstoffbedarf  $R =$  $\bigcap R_1$  $R_2$  $\setminus$ entsteht bei der Endproduktion  $E =$  $\sqrt{2}$ 3  $\setminus$ ? Und welche Rohstoffkosten entstehen hierbei?

Endprodukte

(a) 
$$
M_{RE} = M_{RZ} \cdot M_{ZE} = \begin{pmatrix} 7 & 8 \\ 9 & 8 \end{pmatrix}
$$
, Robstoffe  $\begin{array}{c} E_1 & E_2 \\ R_1 & 7 & 8 \\ R_2 & 9 & 8 \end{array}$ 

**(b)** 
$$
R = M_{RE} \cdot E = \begin{pmatrix} 38 \\ 42 \end{pmatrix}
$$
, Rohstoffkosten =  $r \cdot R = 118$ 

Voraussetzung: Jährliche Verzinsung (Zinseszins), ein Anfangswert  $K_0 > 0$  und ein Zielwert  $K_x$ , der um 40% über dem Anfangswert liegen soll.

- [2] (a) Gegeben: Laufzeit  $n = 10$  (d.h.  $K_x = K_{10}$ ). Erforderliche Rendite  $i = p\% = ?$
- [3] (b) Gegeben:  $i = 3\%$ . Erforderliche Laufzeit  $n = ?$ (d.h. mit der *n*-ten Verzinsung soll  $K_n$  erstmals  $K_n \geq K_x$  erfüllen)

 $Hilfswerte: 1.03^{1/10} \approx 1.003, 0.4^{1/10} \approx 0.912, 1.4^{1/10} \approx 1.034,$ ln 4 ≈ 1.386, ln 1.03 ≈ 0.030, ln 1.4 ≈ 0.336

Ergebniskontrolle  $K_x = 1.4 \cdot K_0$ 

(a) 
$$
1.4 \cdot K_0 = K_0 \cdot (1 + \mathfrak{i})^{10} \Leftrightarrow 1 + \mathfrak{i} = 1.4^{1/10} \approx 1.034 \Leftrightarrow \mathfrak{i} \approx 0.034 = 3.4\%
$$

**(b)** 
$$
K_x = K_0 \cdot (1.03)^x \Leftrightarrow x = \frac{\ln(K_x/K_0)}{\ln(1.03)} = \frac{\ln(1.4)}{\ln(1.03)} \approx \frac{0.336}{0.030} = 11.2
$$
, also  $n = 12$ 

Aufgabe 7 Bei weiterem Platzbedarf: Anhang verwenden und dann bitte auch darauf hinweisen

Bestimmen Sie jeweils die  $x$ -Lösungsmenge:

- [2] (a)  $2 \le \frac{x+2}{x} \le 7$  und  $x > 0$
- $[2] (b) \quad e^{x^2-5x+6} = 1$

- (a) Wegen  $x > 0$  gilt:  $2 \le \frac{x+2}{x} \le 7 \Leftrightarrow 2x \le x+2 \le 7x \Leftrightarrow \frac{1}{3} \le x \le 2$
- (**b**)  $e^{x^2-5x+6} = 1 \Leftrightarrow x^2 5x + 6 = 0 (= \ln 1) \Leftrightarrow x \in \{2,3\}$

### Aufgabe 8 Bei weiterem Platzbedarf: Anhang verwenden und dann bitte auch darauf hinweisen

[6] (a) Bestimmen Sie die Inverse der folgenden Matrix B mit Hilfe des Gauß-Algorithmus (tabellarisch, mit irgendeinem nachvollziehbaren Protokoll der Lösungsschritte.) Geprüft wird vorrangig die Beherrschung der  $Methode — eine auf anderen (unsys-$ </u> tematischen) Weg gefundene Lösung bleibt unbewertet.

$$
B = \begin{pmatrix} 1 & -1 & 1 \\ 1 & 0 & 1 \\ 2 & -1 & 0 \end{pmatrix}
$$
 Probe *genacht?*

Ergebniskontrolle

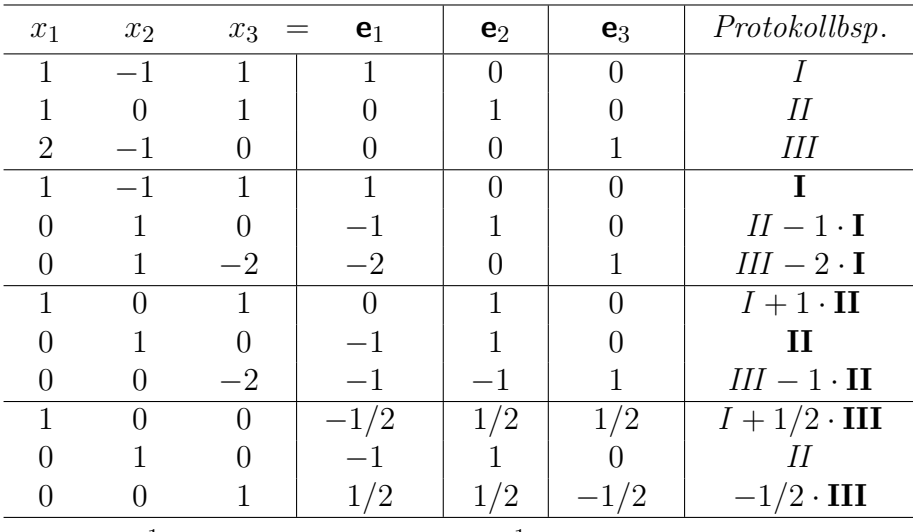

*Probe:*  $B^{-1} \cdot B = E_{3 \times 3}$  oder  $B \cdot B^{-1} = E_{3 \times 3}$ 

$$
B^{-1} = \begin{pmatrix} -1/2 & 1/2 & 1/2 \\ -1 & 1 & 0 \\ 1/2 & 1/2 & -1/2 \end{pmatrix} \quad \left[ = \frac{1}{2} \begin{pmatrix} -1 & 1 & 1 \\ -2 & 2 & 0 \\ 1 & 1 & -1 \end{pmatrix} \right]
$$

## (Aufgabe 8) Bei weiterem Platzbedarf: Anhang verwenden und dann bitte auch darauf hinweisen

[3] (b) Bestimmen Sie aus dem folgenden Schlusstableau eines simultan durchgeführten Gauß-Jordan-Algorithmus die Lösungsmengen  $L_b$  und  $L_c$  der zugehörigen linearen Gleichungssysteme  $Ax = b$  und  $Ax = c$ .

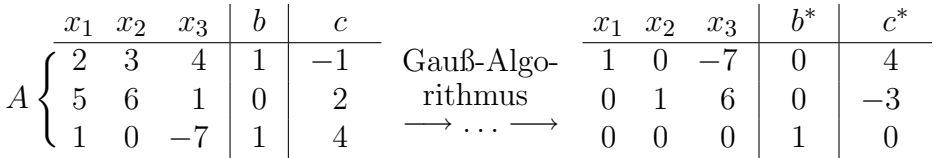

[2] (c) E bezeichne die  $n \times n$ -Einheitsmatrix und D eine  $n \times n$ -Matrix, mit der die Matrix  $(E - D)$  invertierbar wird.

Lösen Sie mit Hilfe dieser Information die folgende Matrixgleichung nach  $X$  auf:

$$
X - D \cdot X = \mathsf{E}
$$

#### Ergebniskontrolle

(b)  $A \cdot x = b$  ist nicht lösbar, da  $0 \cdot x_1 + 0 \cdot x_2 + 0 \cdot x_3 = 0 \neq 1, L_b = \emptyset$ Beim LGS  $A \cdot x = c$  sind zwei der drei Variablen durch dieses LGS festgelegt, eine ist frei wählbar. Ein Bsp. für die Darstellung der Lösungsmenge:

$$
L_c = \left\{ \begin{pmatrix} x_1 \\ x_2 \\ x_3 \end{pmatrix} \quad \text{mit} \quad \begin{array}{l} x_1 = 4 + 7x_3 \\ x_2 = -3 - 6x_3 \\ x_3 \in \mathbb{R} \text{ frei wählbar} \end{array} \right\}
$$

(c) 
$$
X - D \cdot X = \mathbf{E} \Leftrightarrow (\mathbf{E} - D) \cdot X = \mathbf{E} \Leftrightarrow X = (\mathbf{E} - D)^{-1} \cdot \mathbf{E} \quad [ = (\mathbf{E} - D)^{-1} ]
$$